# **Änderungshistorie** *WinPC-NC*

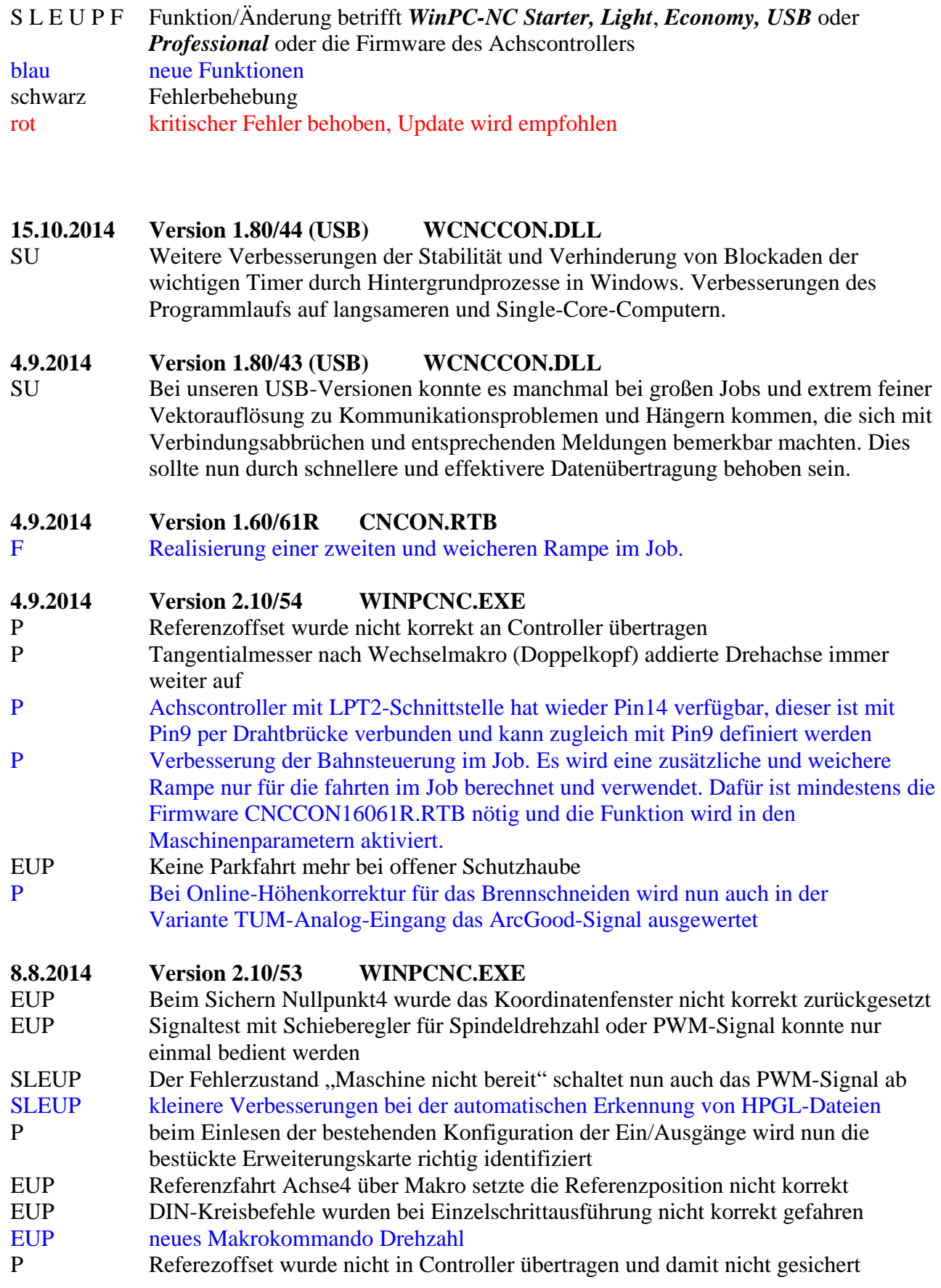

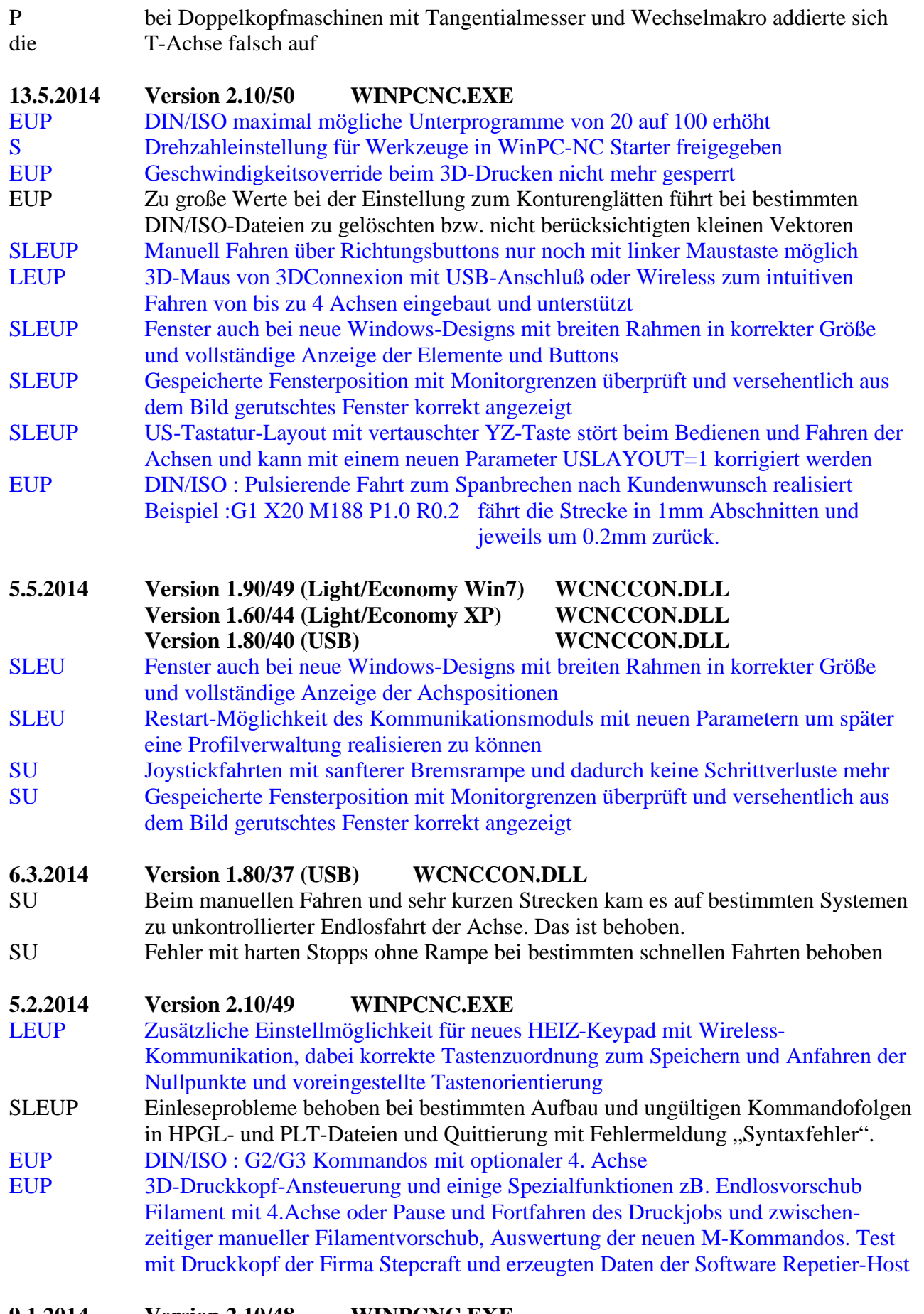

#### **9.1.2014 Version 2.10/48 WINPCNC.EXE** P externe Programmwahl mit bis zu 8 digitalen Eingängen (I193-I200) zur Auswahl

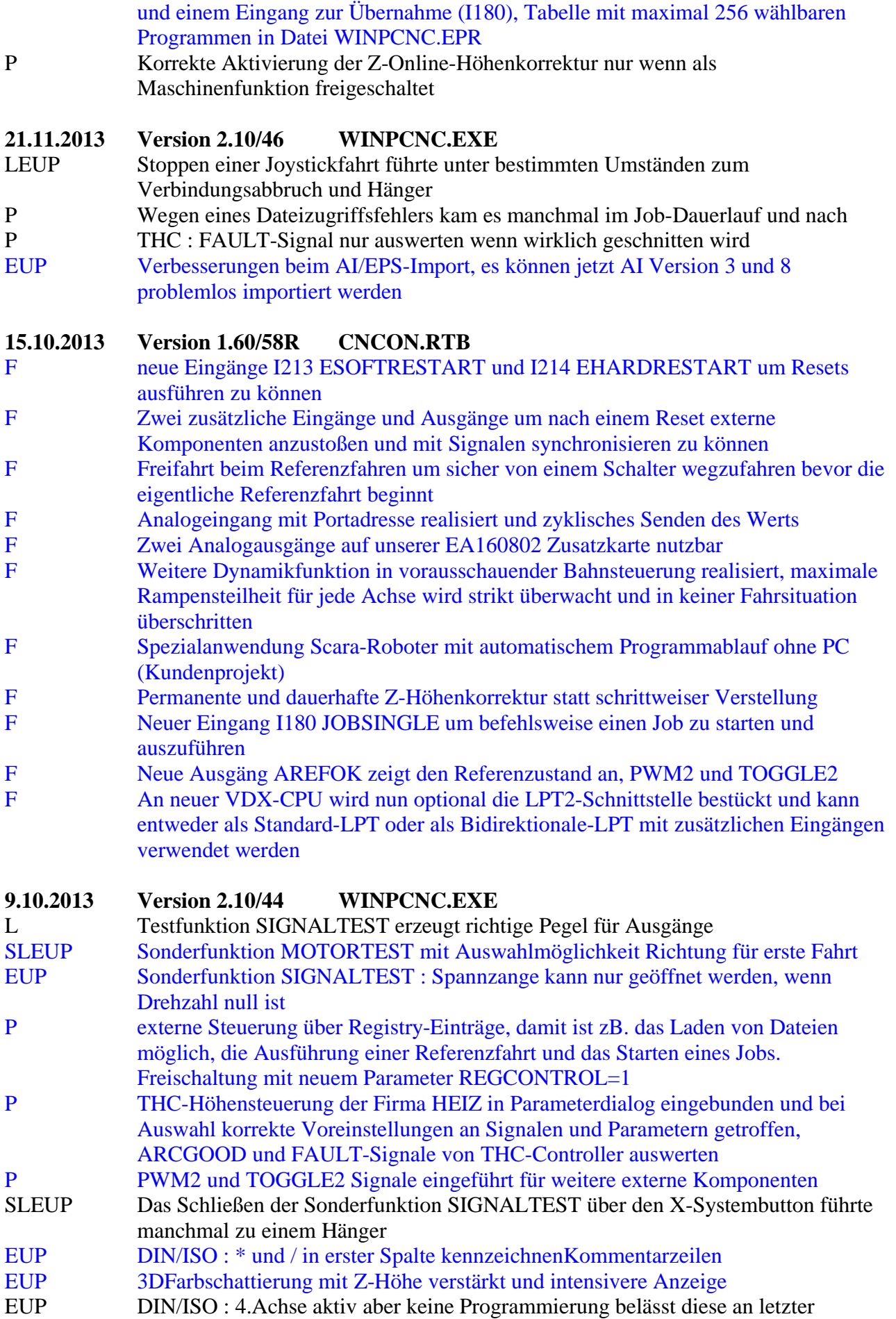

Position und fährt nicht auf null bei Weiterführen eines unterbrochenen Jobs

#### **9.10.2013 Version 1.80/33 (USB) WCNCCON.DLL**

- SU PWM-Signal kann auch invertiert ausgegeben werden
- SU Kommunikationsproblem nach Referenzfahrt mit Offset behoben
- SU neuer und verbesserter Bahnalgorithmus für Lookahead-Funktion

## **23.7.2013 Version 2.10/42 WINPCNC.EXE**

- S WinPC-NC Starter mit Maschinentischüberwachung gemäß gewählter Maschine SLEUP Verbesserungen in Bahnsteuerung und damit sanftere Fahrt in Kurven
- SLEUP Korrektur beim manuellen Fahren, manchmal fuhr die Achse nur kurze Strecken statt endlos
- EUP Job mit Einzelschrittmodus starten, damit nur immer ein Fahrbefehl und langsames Antasten an Werkstück möglich
- EUP Einzelschrittmodus im Job auch mit externem Eingang
- EUP Externer Eingang um in Parkposition zu fahren
- EUP DIN/ISO : Verschachtelungen der Dateien mit #incl Zeile, damit Einbinden von beliebigen anderen Dateien möglich und leichte Strukturiermöglichkeit mit Unterprogrammen oder Variablen
- EUP DIN/ISO : Variablen und einfache Rechenoperationen, Aufruf und Verwendung mit #nummer, Beispiel : #10=100 #11=#10+34
- SU Unterscheidung in WinPC-NC USB gemäß gefundener Hardware, entweder ncUSB mit zwei LPT-Schnittstellen oder Stepcraft-Maschine mit nur einer LPT
- P Unterstützung der optionalen LPT2-Schnittstelle am neuen Achscontroller und Unterscheidung zwischen normalem und bidirektionalem Modus, d.h. 5 Eingände und 11 Ausgänge oder 13 Eingängen und 3 Ausgängen, testmöglichkeit und Zuordenbarkeit im Signalassistent
- SLEUP Neuer Parameter REFREIFAHR gibt Weg für Freifahrt an wenn Referenzschalter aktiv sind und nicht anhand der zugeordneten Pinnummer unterschieden werden kann, wichtig bei Stepcraft-Maschinen
- SU Maschinenauswahl beim ersten Programmstart sichert Daten nun korrekt

## **6.5.2013 Version 1.80/30 (USB) WCNCCON.DLL**

SU Bei kurzen manuellen Verfahrbewegungen kam es manchmal zum endlosen Weiterfahren der Achse oder zu einem Hänger der Software und anschließender Fehlermeldung, dass das Echtzeitmodul blockiert oder die USB-Verbindung gestört sei. Das ist mit dieser Version behoben.

## **29.4.2013 Version 1.80/29 (USB) WCNCCON.DLL**

SU einstellbare Timeout-Verzögerung für die Überwachung der Bereit- und Notaus-Signale, damit keine Reaktion bei kurzen Störimpulsen

## **15.4.2013 Version 2.10/41 WINPCNC.EXE**

SU Neue Variante *WinPC-NC Starter* eingeführt, die mit sehr eingeschränktem Funktionsumfang nur mit bestimmten Maschinen mit eingebauter USB-Hardware geliefert wird. *WinPC-NC Starter* ist kostengünstig auf eine Lizenz von *WinPC-NC USB* upgradbar und kann dann ohne mechanische und elektronische Veränderungen mit der gleichen Maschine eingesetzt werden. EUP Kantentasterfunktion realisiert EUP Bei Werkzeugwechsel=NEIN wird kein Makro "Vor Wechsel" mehr ausgeführt U Spindeldrehzahltest immer möglich, entweder als PWM-Signal oder mit den digitalen Auspängen an LPT2-Pins2-9

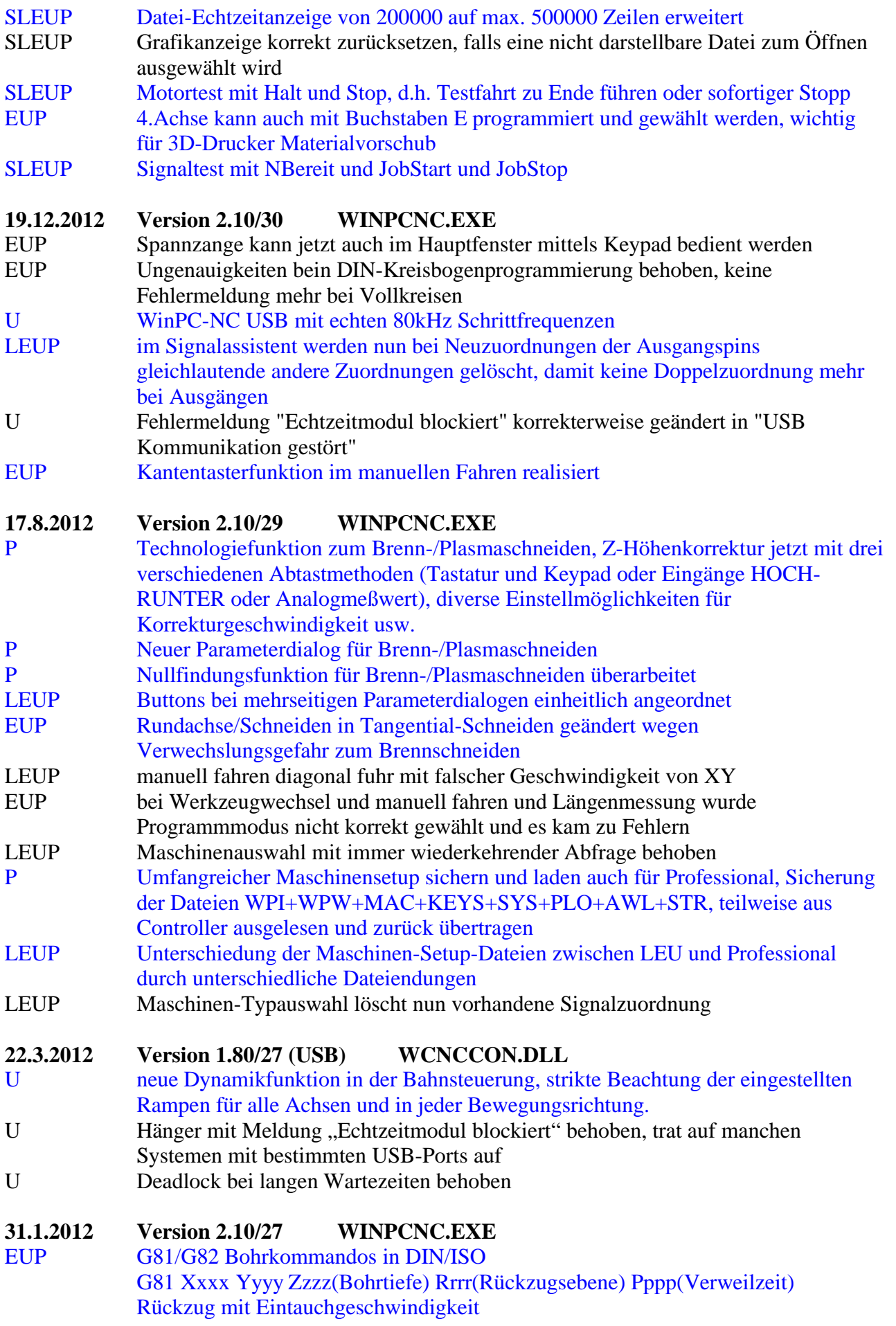

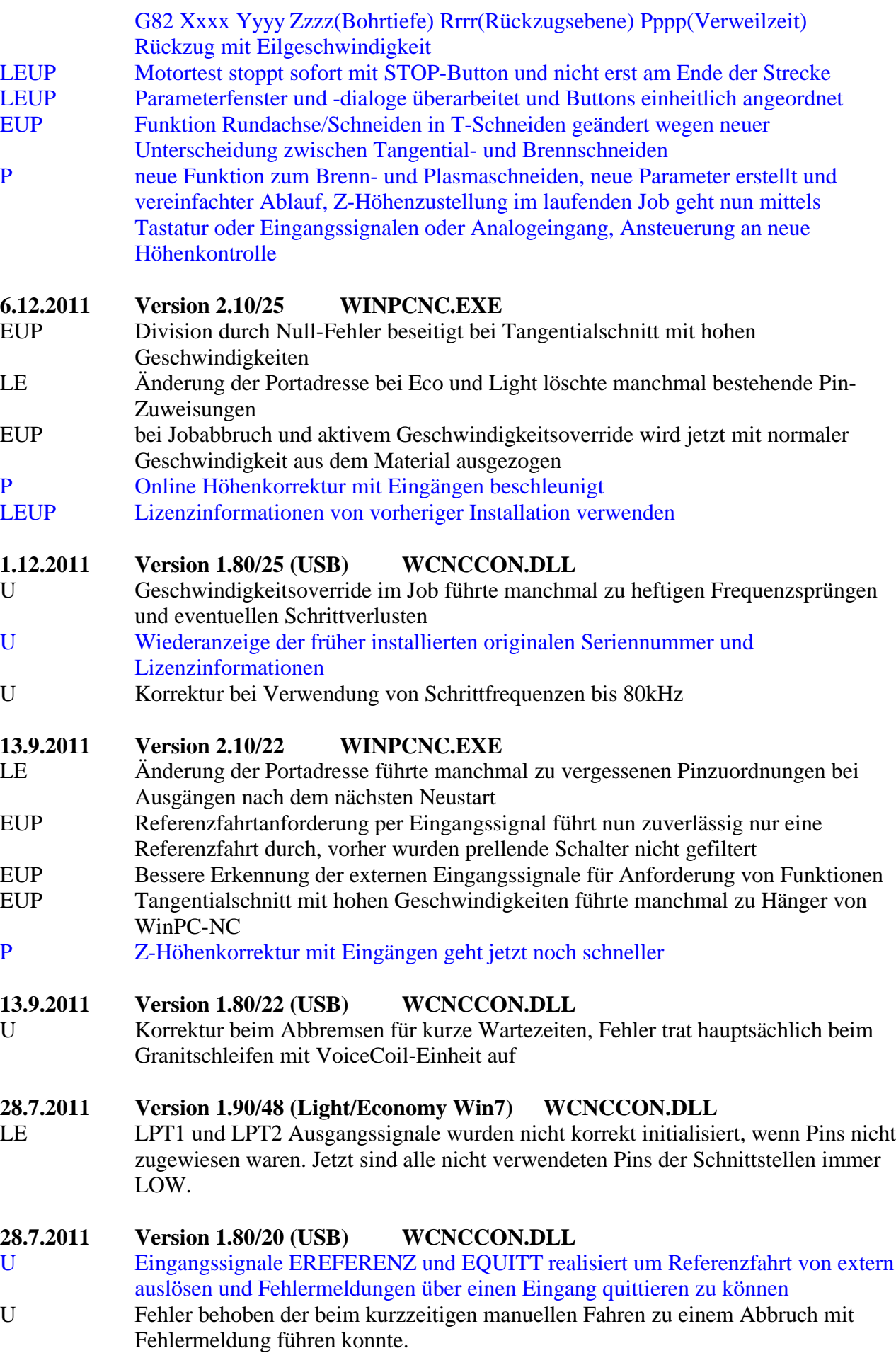

U Korrektur bei Erzeugung des PWM-Signals für die Drehzahlwerte. Durch neue Filterfunktion entstehen nun erheblich weniger Schwankungen im Ausgabewert.

## **28.7.2011 Version 1.60/46R CNCCON.RTB**

- F Kleine Korrektur bei Nutzung von niedrigen Ausgangsnummer in den Testfunktionen von WinPC-NC Professional.
- F Eingang EQUITT für externe Quittierung von Fehlermeldungen realisiert

#### **28.7.2011 Version 2.10/19 WINPCNC.EXE**

- LEU Kleine Korrektur beim Sichern und Laden von Maschinen-Setups, nun volle Kompatibilität zwischen den Sicherungen von Light-Economy-USB, d.h. es können die gespeicherten Maschinen-Setups beliebig gemischt werden
- EU Eingänge zum externen Auslösen einer Referenzfahrt und zum Quittieren von Fehlermeldungen eingefügt, damit besser Anbindung an übergeordnete Systeme oder SPS möglich
- LEUP HPGL : Bessere Interpretation von PLT-Dateien aus TurboCAD
- LEUP Bei Jobabbruch bleibt aktuell ausgeführte Kommandozeile im Echtzeitfenster markiert und kann für eine spätere Fortführung des Jobs verwendet werden P Bei Spezialanwendung für Dentalfräsmaschinen wurde die Bahnbearbeitung im 4-Achs-Betrieb verbessert

#### **30.5.2011 Version 2.10/18 WINPCNC.EXE**

- EUP Spezieller Filter für NC-Daten zum Schleifen von Bildern in Granit- und **Steinplatten**
- LEU neue Menüpunkte im Parameter-Menü zum Sichern und Laden von kompletten Maschinen-Einstellungen. Damit leichte Möglichkeit, verschiedene Maschinen mit unterschiedlichen Einstellungen auf einem PC und mit einer Software-Installation zu betreiben. Einstellungen sichern und Laden geht auch versionsübergreifend zwischen Light-Economy-USB.
- LEUP Zurücksetzen der manuellen Wege auf 'endlos' nun auch direkt im Fahrendialog und nicht nur per Parameter schaltbar
- LEUP eine bereits ausgeführte Maschinenauswahl beim ersten Programmstart kann unter Sonderfunktion-Auslieferungszustand erneut aktiviert werden
- LEUP alle Dateien zur Maschinenauswahl können nun auch in einem MAT-Unterverzeichnis stehen und sind dadurch aufgeräumt und zentral an einem Ort

#### **28.4.2011 Version 2.10/14 WINPCNC.EXE**

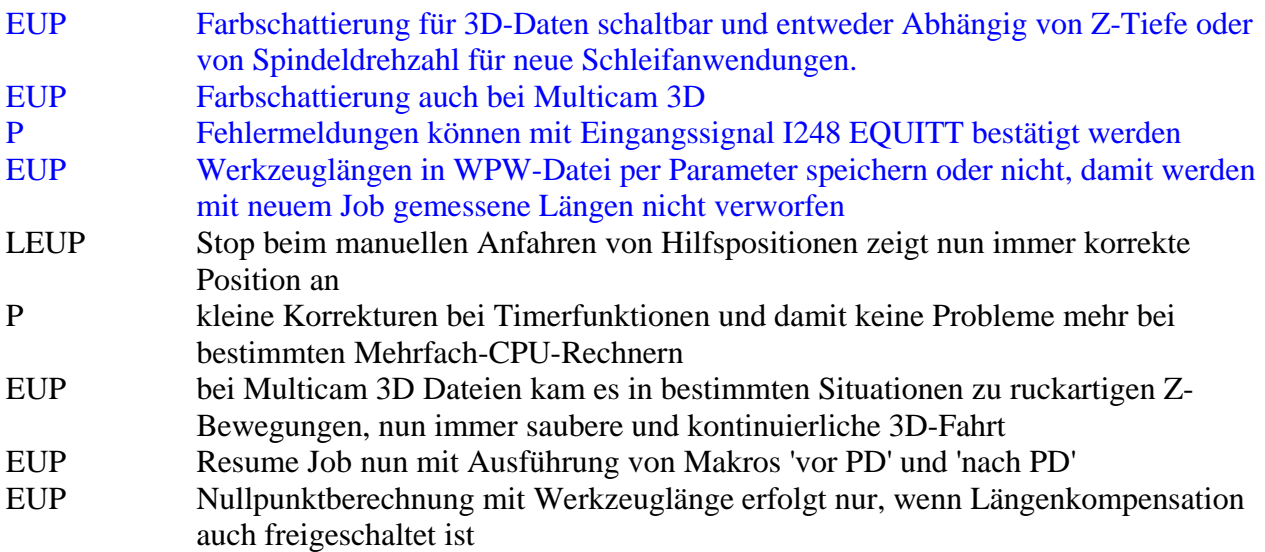

## **28.4.2011 Version 1.60/45R CNCCON.RTB**

F Weitere Stabilisierung des Datenverkehrs und Anpassung an neue CPU.

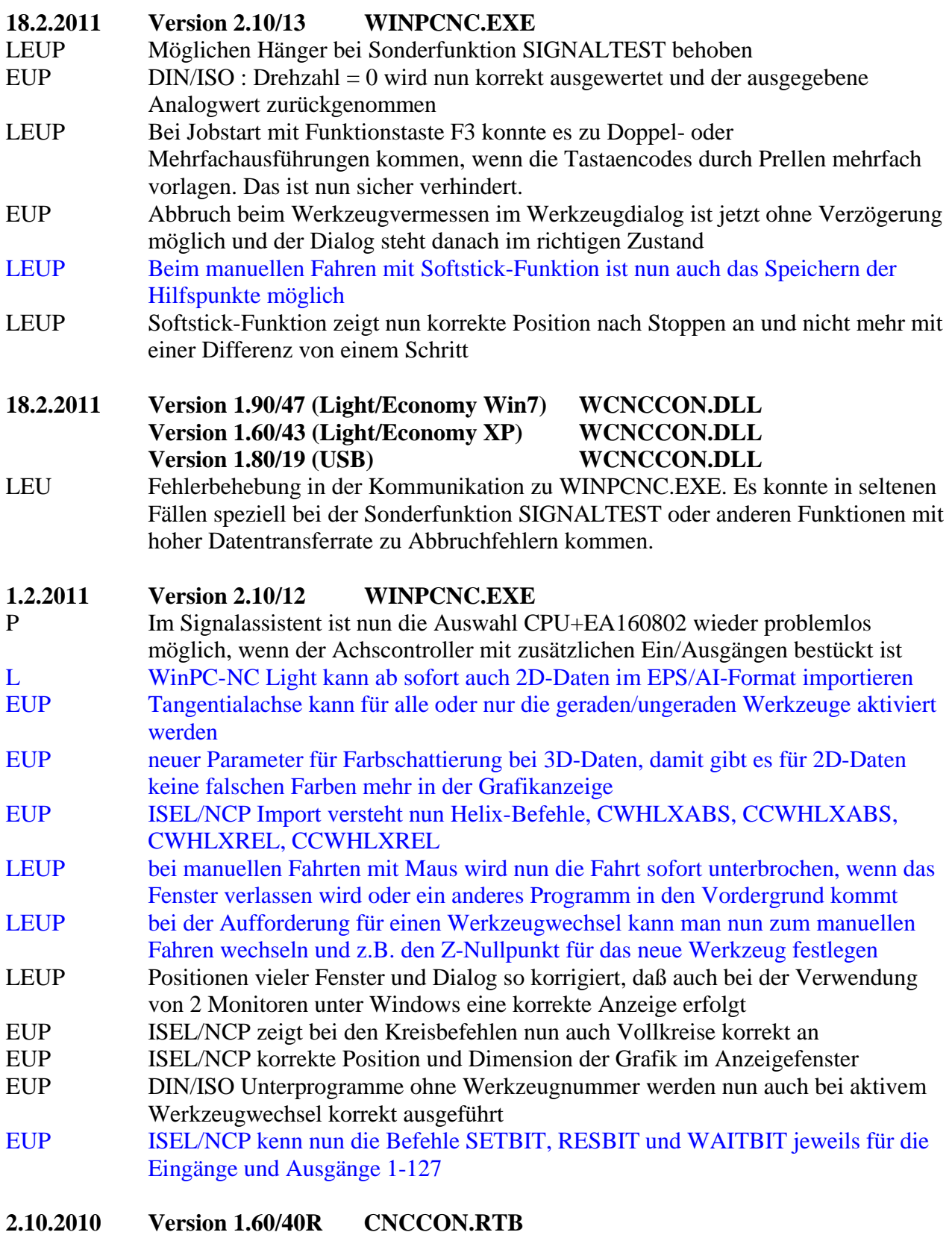

#### F Korrektur eines kritischen Fehlers in der seriellen Empfangsroutine. Speziell an der neuen VDX-CPU konnten dadurch in bestimmten Situationen Fehler beim Datenempfang auftreten, die dann vom Controller mit entsprechenden

Fehlermeldungen quittiert wurden. Ein Firmware-Update am Achscontroller wird dringend empfohlen. Die neue Firmware läuft auch auf allen alten CPUs.

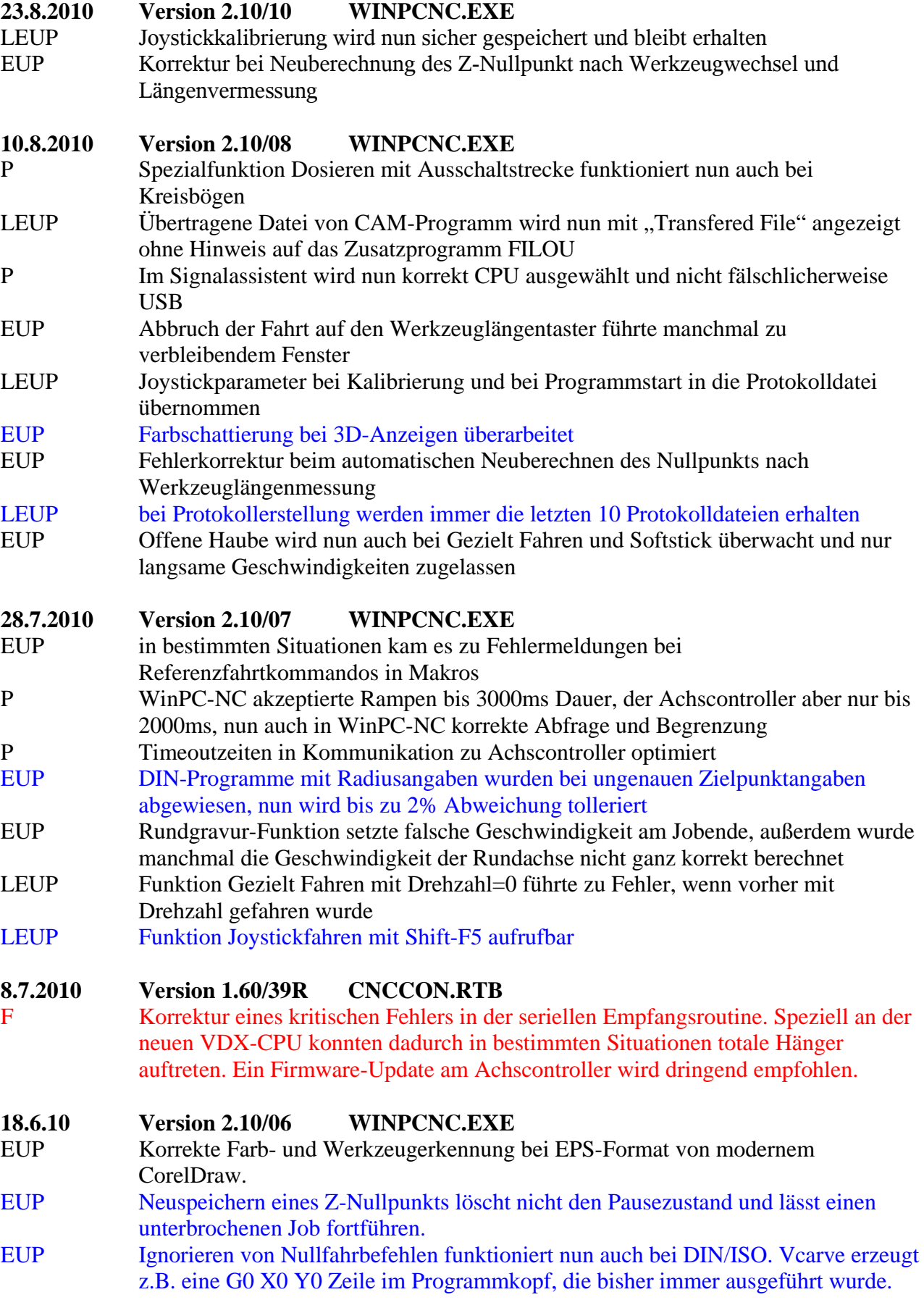

## **18.6.10 Version 1.90/46 (Light Win7) 1.60/42 (Light XP) WCNCCON.DLL**

L Eingestelltes Umkehrspiel der Achsen bleibt jetzt erhalten und kann als Parameter dauerhaft gespeichert werden.

## **14.6.10 Version 1.80/18 (USB) WCNCCON.DLL**

U Inkompatibilität bei der Einstellung der Motorfahrtrichtungen gegenüber den anderen Varianten behoben. Damit sind die Parameterdateien WCNCCON.SYS voll kompatibel zuenander.

## **14.4.10 Version 1.80/17 (USB) WCNCCON.DLL**

- U Geschwindigkeitsoverride im Stillstand der Achsen wird nun ignoriert
- U keine Probleme mehr bei mehreren angeschlossenen USB-Geräten und auch nicht bei Vorhandensein von gleichem USB-Chip
- U Einstellmöglichkeiten für interne Timer verbessert
- U korrekter Import der WCNCCON.SYS Parameterdatei von Light und Economy, speziell richtige Zuordnung der definierten Signale

## **14.4.10 Version 2.10/05 WINPCNC.EXE**

- EUP Schnelles Tasteranfahren bei Werkzeuglängenmessung im Job wurde nicht korrekt ausgeführt
- EUP Cursortasten + und dient zur Höhenkorrektur der Z-Achse im laufenden Job, bei Economy und USB führte dies zum Programmabruch
- EUP in bestimmten Situationen führte die Kollisionsüberwachung beim Anfahren der ersten Jobposition zur falschen Achsreihenfolge
- EUP doppelte Makroausführung für Werkzeuge in bestimmten Situationen behoben EUP neue Makros *ProgrammMakro 1-10*, die an gewünschten Stellen in den
- NC\_Programmen eingefügt werden können, bei DIN/ISO mit M90-M99 und bei HPGL mit FC300,1-10

#### **2.4.2010 Version 1.80/13 (USB) WCNCCON.DLL**

- U Korrektur bei Geschwindigkeitsoverride im Stillstand
- U Korrektur bei Erkennung von ncUSB wenn noch weitere USB-Geräte aktiv sind U Parameter USBSPEED zur Auswahl der Zykluszeit mit 1/3/5ms
- U Korrektur bei Übernahme von vordefinierten Ein/Ausgängen und damit volle Kompatibilität mit den Parameterdateien von Light und Economy

#### **2.4.2010 Version 2.10/03 WINPCNC.EXE**

- EUP Korrektur in 3D-Anzeige mit Farbschattierung
- LEUP Sonderfunktion-Signalassistent zeigt keine flimmernden Eingänge mehr bei langsamen Rechnern
- LEUP neuer Parameter FILOUFILEPAR um bei Filou-Übergabe Parameter neu einzulesen
- EUP Postscript-Import, Move auf 0,0 führte manchmal zu fehlerhafter Zustellung

#### **8.3.2010 Version 1.80/12 (USB) WCNCCON.DLL**

U Fehlerkorrektur bei Anzeige der Schrittdifferenzen bei Position prüfen U Korrektur der Signalpegel bei Zusatzausgängen und damit volle Kompatibilität der Einstellungen zu Economy und Light

#### **17.2.2010 Version 2.10/00 WINPCNC.EXE**

LEUP Neue Version 2.10 mit Einführung von Windows7-Kompatibilität und neuer Variante *WinPC-NC USB*.

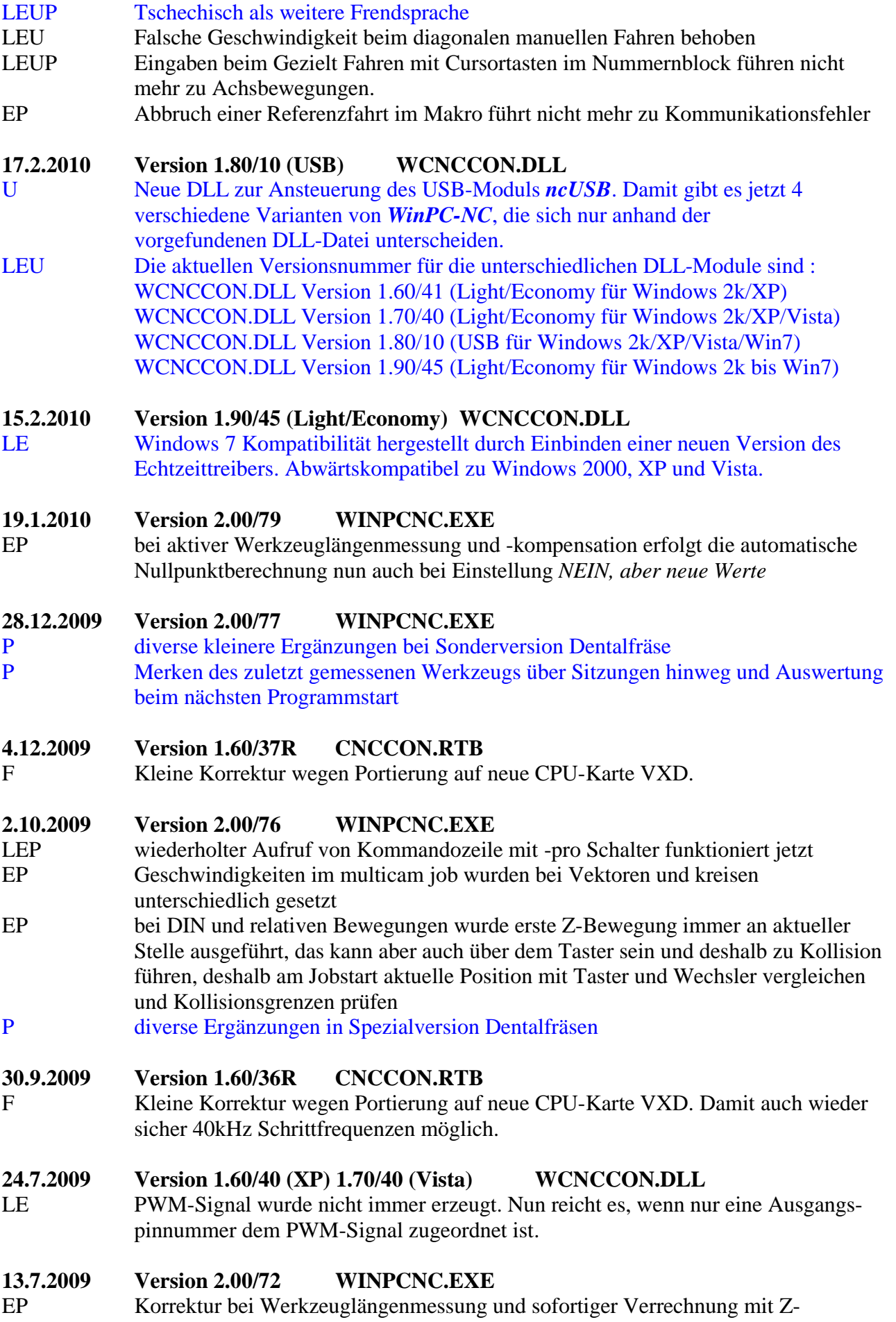

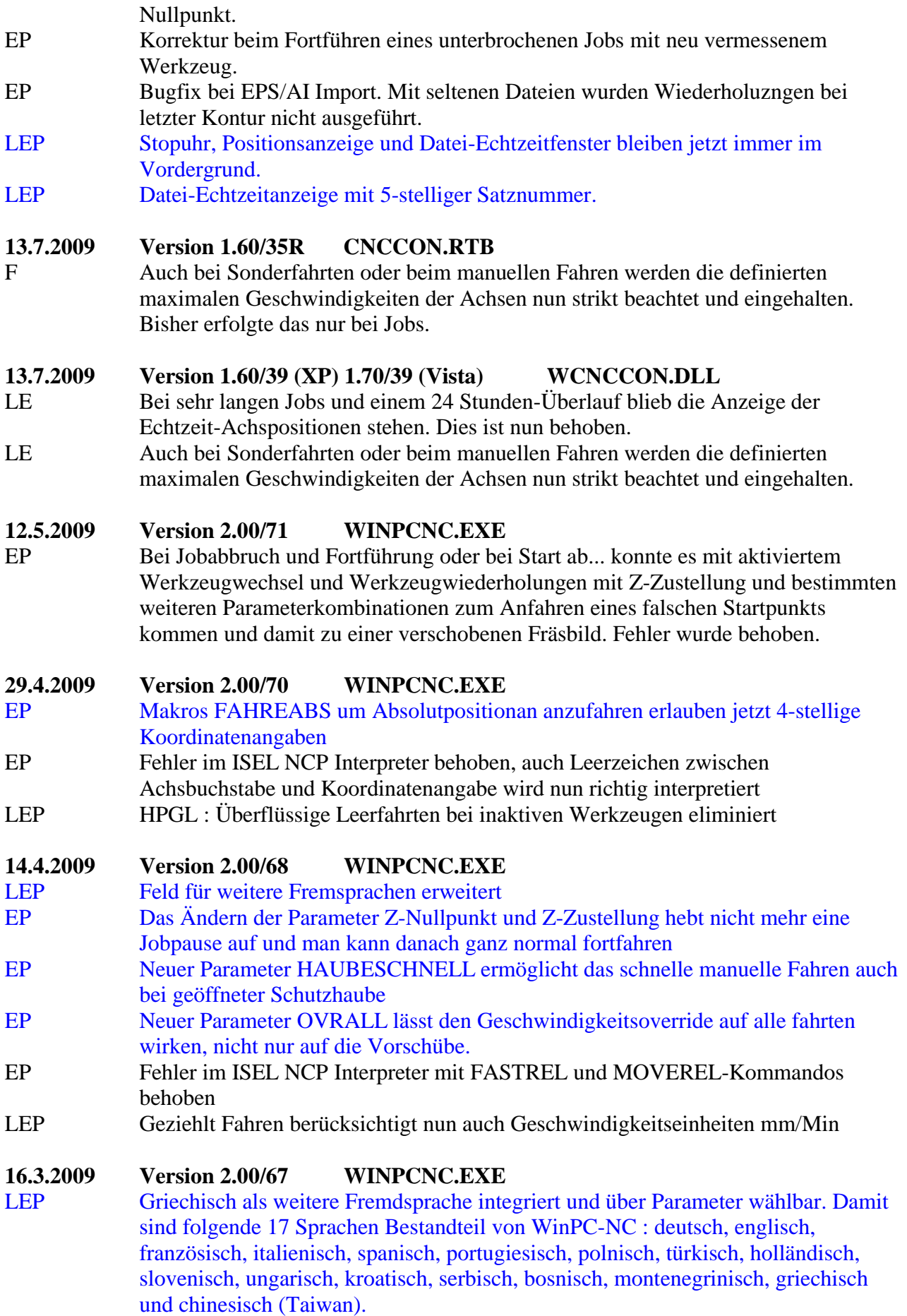

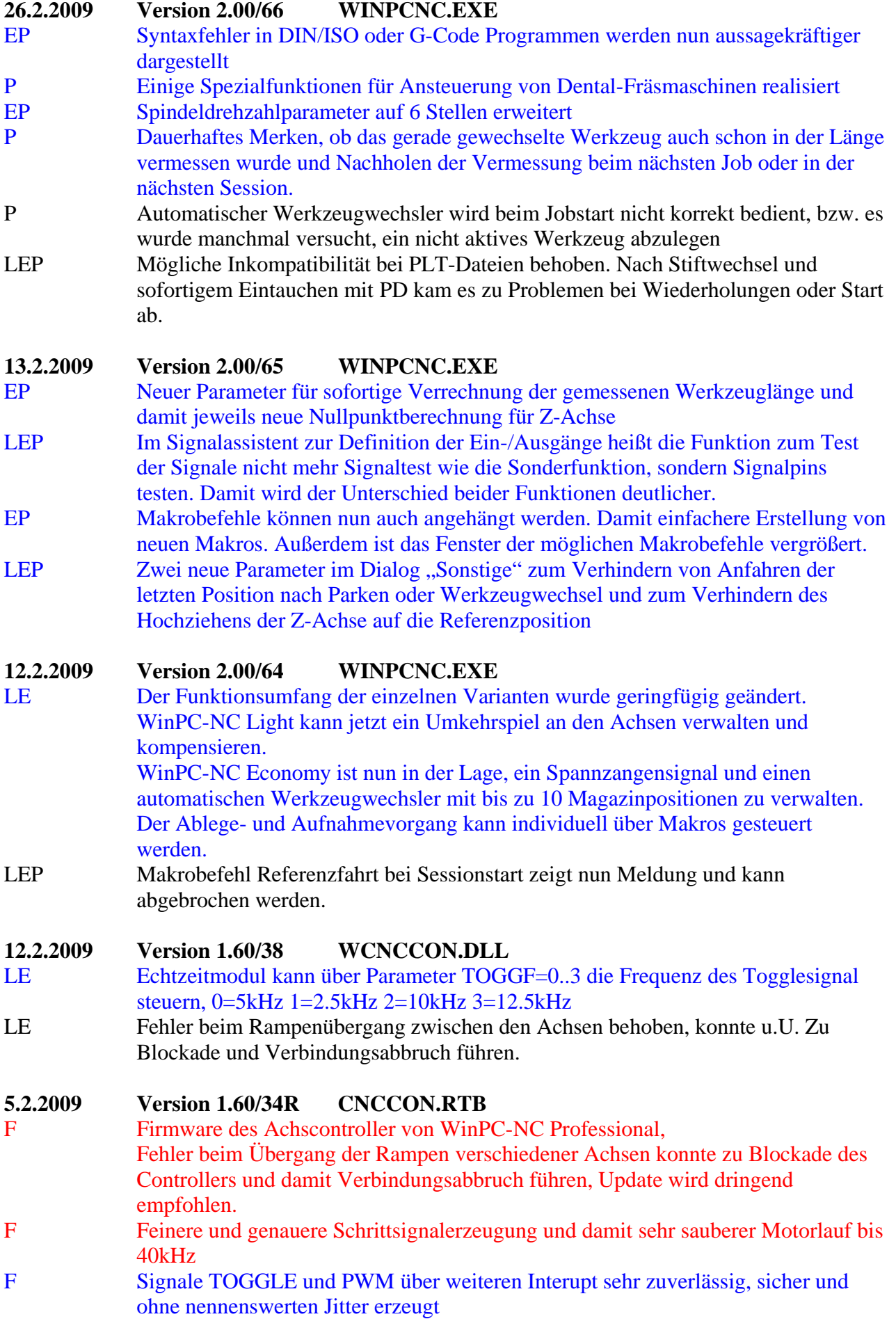

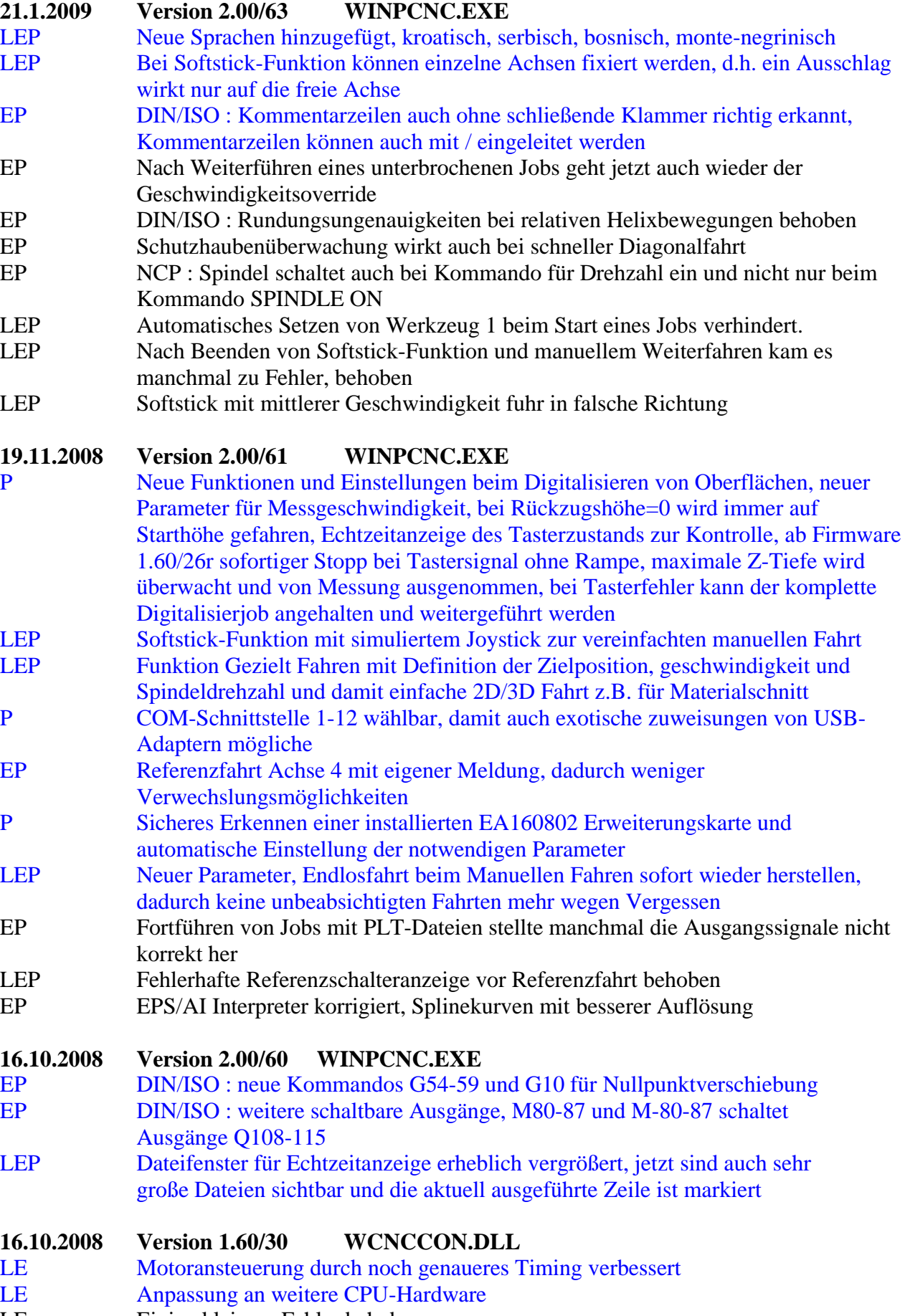

LE Einige kleinere Fehler behoben

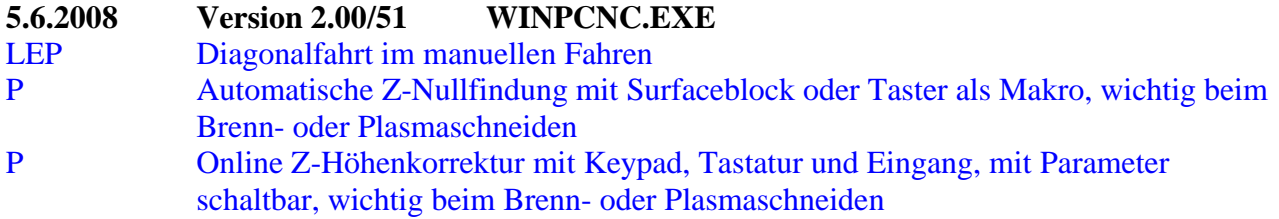

Frühere Versionen und Änderungen sind in diesem Dokument nicht erfasst.